#### Mineração de Dados

## Aula 4: Introdução a métodos não paramétricos

Rafael Izbicki

#### Em muitos problemas reais temos várias covariáveis.

Um modelo de regressão linear simples que usa todas elas pode ter performance preditiva muito ruim, pois com ele é necessário estimar muitos coeficientes, além de que muitas vezes certas covariáveis influenciam muito pouco na variável resposta.

Devemos então selecionar qual o melhor subconjunto de covariáveis para ser utilizado.

Como visto nas aulas anteriores, podemos, para cada modelo, estimar o risco  $R(g)$ , e buscar aquele com menor risco.

Em muitos problemas reais temos várias covariáveis.

Um modelo de regressão linear simples que usa todas elas pode ter performance preditiva muito ruim, pois com ele é necessário estimar muitos coeficientes, além de que muitas vezes certas covariáveis influenciam muito pouco na variável resposta.

Devemos então selecionar qual o melhor subconjunto de covariáveis para ser utilizado.

Como visto nas aulas anteriores, podemos, para cada modelo, estimar o risco  $R(g)$ , e buscar aquele com menor risco.

Em muitos problemas reais temos várias covariáveis.

Um modelo de regressão linear simples que usa todas elas pode ter performance preditiva muito ruim, pois com ele é necessário estimar muitos coeficientes, além de que muitas vezes certas covariáveis influenciam muito pouco na variável resposta.

Devemos então selecionar qual o melhor subconjunto de covariáveis para ser utilizado.

Como visto nas aulas anteriores, podemos, para cada modelo, estimar o risco  $R(g)$ , e buscar aquele com menor risco.

Em muitos problemas reais temos várias covariáveis.

Um modelo de regressão linear simples que usa todas elas pode ter performance preditiva muito ruim, pois com ele é necessário estimar muitos coeficientes, além de que muitas vezes certas covariáveis influenciam muito pouco na variável resposta.

Devemos então selecionar qual o melhor subconjunto de covariáveis para ser utilizado.

Como visto nas aulas anteriores, podemos, para cada modelo, estimar o risco  $R(g)$ , e buscar aquele com menor risco.

Em muitos problemas reais temos várias covariáveis.

Um modelo de regressão linear simples que usa todas elas pode ter performance preditiva muito ruim, pois com ele é necessário estimar muitos coeficientes, além de que muitas vezes certas covariáveis influenciam muito pouco na variável resposta.

Devemos então selecionar qual o melhor subconjunto de covariáveis para ser utilizado.

Como visto nas aulas anteriores, podemos, para cada modelo, estimar o risco  $R(g)$ , e buscar aquele com menor risco.

#### Vimos duas alternativas para contornar esse problema.

Método 1: Usamos uma heurística para buscar o melhor modelo. Aqui, estudamos o forward stepwise, no qual começamos avaliando o risco do modelo que só tem intercepto, e então passamos a tentar inserir apenar uma covariável por vez. Buscamos sempre a variável que minimiza o risco estimado.

Vimos duas alternativas para contornar esse problema.

Método 1: Usamos uma heurística para buscar o melhor modelo. Aqui, estudamos o forward stepwise, no qual começamos avaliando o risco do modelo que só tem intercepto, e então passamos a tentar inserir apenar uma covariável por vez. Buscamos sempre a variável que minimiza o risco estimado.

Método 2: Mudamos a penalização usada. Aqui vimos o lasso, que ao invés de buscar

$$
\arg\min_{\beta,S}\sum_{i=1}^n(y_i-\beta_0-\beta_1x_1-\ldots-\beta_px_p)^2+\lambda\sum_{j=1}^p\mathbb{I}(\beta_j\neq 0),
$$

#### buscamos por

$$
\arg\min_{\beta}\sum_{i=1}^n(y_i-\beta_0-\beta_1x_1-\ldots-\beta_px_p)^2+\lambda\sum_{j=1}^p|\beta_j|
$$

Balanco entre EQM baixo e coeficientes pequenos.

 $\lambda$  em geral é escolhido por validação cruzada.

Método 2: Mudamos a penalização usada. Aqui vimos o lasso, que ao invés de buscar

$$
\arg\min_{\beta,S}\sum_{i=1}^n(y_i-\beta_0-\beta_1x_1-\ldots-\beta_px_p)^2+\lambda\sum_{j=1}^p\mathbb{I}(\beta_j\neq 0),
$$

buscamos por

$$
\arg\min_{\beta}\sum_{i=1}^n(y_i-\beta_0-\beta_1x_1-\ldots-\beta_px_p)^2+\lambda\sum_{j=1}^p|\beta_j|
$$

#### Balanço entre EQM baixo e coeficientes pequenos.

 $\lambda$  em geral é escolhido por validação cruzada.

Método 2: Mudamos a penalização usada. Aqui vimos o lasso, que ao invés de buscar

$$
\arg\min_{\beta,S}\sum_{i=1}^n(y_i-\beta_0-\beta_1x_1-\ldots-\beta_px_p)^2+\lambda\sum_{j=1}^p\mathbb{I}(\beta_j\neq 0),
$$

buscamos por

$$
\arg\min_{\beta}\sum_{i=1}^n(y_i-\beta_0-\beta_1x_1-\ldots-\beta_px_p)^2+\lambda\sum_{j=1}^p|\beta_j|
$$

Balanço entre EQM baixo e coeficientes pequenos.

 $\lambda$  em geral é escolhido por validação cruzada.

- $\blacktriangleright$  É extremamente rápido achar  $\widehat{\beta}$  para todos os  $\lambda$ simultaneamente (algoritmo lars)
- ► A solução induzida por ele possui muitos zeros (i.e., o vetor  $\widehat{\beta}$ é esparço). Assim, o modelo resultante é de fácil interpretação.

# O balanço viés-variância

$$
\mathbb{E}\left[(Y-\widehat{g}(\mathbf{X}))^2\right|\mathbf{X}=\mathbf{x}\right]
$$

 $\triangleright$  V[Y|X = x] é a variância intrínseca da variável resposta, que não depende da função  $\hat{g}$ , assim não pode ser reduzida.

- ►  $(r(x) \mathbb{E}[\widehat{g}(x)])^2$  é o viés do estimador  $\widehat{g}$
- $\blacktriangleright \mathbb{V}[\widehat{g}(\mathbf{x})]$  é sua variância

# O balanço viés-variância

# $\mathbb{E}\left[(Y-\widehat{g}(\bm{\mathsf{X}}))^2\big|\,\bm{\mathsf{X}}=\bm{\mathsf{x}}\right]=\mathbb{V}[Y|\bm{\mathsf{X}}=\bm{\mathsf{x}}]+(r(\bm{\mathsf{x}})-\mathbb{E}[\widehat{g}(\bm{\mathsf{x}})])^2+\mathbb{V}[\widehat{g}(\bm{\mathsf{x}})]$

 $\triangleright$  V[Y|X = x] é a variância intrínseca da variável resposta, que não depende da função  $\hat{g}$ , assim não pode ser reduzida.

- ►  $(r(x) \mathbb{E}[\widehat{g}(x)])^2$  é o viés do estimador  $\widehat{g}$
- $\blacktriangleright \mathbb{V}[\widehat{g}(\mathbf{x})]$  é sua variância

# O balanco viés-variância

$$
\mathbb{E}\left[(Y-\widehat{g}(\mathbf{X}))^2\big|\mathbf{X}=\mathbf{x}\right]=\mathbb{V}[Y|\mathbf{X}=\mathbf{x}]+(r(\mathbf{x})-\mathbb{E}[\widehat{g}(\mathbf{x})])^2+\mathbb{V}[\widehat{g}(\mathbf{x})]
$$

 $\triangleright \mathbb{V}[Y | \mathbf{X} = \mathbf{x}]$  é a variância intrínseca da variável resposta, que não depende da função  $\hat{g}$ , assim não pode ser reduzida.

►  $(r(x) - \mathbb{E}[\widehat{g}(x)])^2$  é o viés do estimador  $\widehat{g}$ 

 $\blacktriangleright \mathbb{V}[\widehat{g}(\mathbf{x})]$  é sua variância

# O balanço viés-variância

$$
\mathbb{E}\left[(Y-\widehat{g}(\mathbf{X}))^2\big|\mathbf{X}=\mathbf{x}\right]=\mathbb{V}[Y|\mathbf{X}=\mathbf{x}]+(r(\mathbf{x})-\mathbb{E}[\widehat{g}(\mathbf{x})])^2+\mathbb{V}[\widehat{g}(\mathbf{x})]
$$

- $\triangleright \mathbb{V}[Y | \mathbf{X} = \mathbf{x}]$  é a variância intrínseca da variável resposta, que não depende da função  $\hat{g}$ , assim não pode ser reduzida.
- ►  $(r(x) \mathbb{E}[\widehat{g}(x)])^2$  é o viés do estimador  $\widehat{g}$
- $\blacktriangleright \mathbb{V}[\widehat{g}(\mathbf{x})]$  é sua variância

# O balanço viés-variância

$$
\mathbb{E}\left[(Y-\widehat{g}(\mathbf{X}))^2\big|\mathbf{X}=\mathbf{x}\right]=\mathbb{V}[Y|\mathbf{X}=\mathbf{x}]+(r(\mathbf{x})-\mathbb{E}[\widehat{g}(\mathbf{x})])^2+\mathbb{V}[\widehat{g}(\mathbf{x})]
$$

- $\triangleright \mathbb{V}[Y | \mathbf{X} = \mathbf{x}]$  é a variância intrínseca da variável resposta, que não depende da função  $\hat{g}$ , assim não pode ser reduzida.
- ►  $(r(x) \mathbb{E}[\widehat{g}(x)])^2$  é o viés do estimador  $\widehat{g}$
- $\blacktriangleright \mathbb{V}[\hat{g}(\mathbf{x})]$  é sua variância

Nesta aula: Introdução a métodos não paramétricos

Em outras palavras, nossos estimadores sempre possuiam um número finito de parâmetros a serem estimados

Ex:

$$
r(x) = \beta_0 + \beta_1 x
$$

$$
r(x) = \beta_0 + \beta_1 x + \beta_2 x^2
$$

$$
r(x) = \beta_0 + \beta_1 x_1 + \beta_1 x_2
$$

Métodos paramétricos muitas vezes são muito restritivos e simplistas para criar boas funções de predição.

Em outras palavras, nossos estimadores sempre possuiam um número finito de parâmetros a serem estimados

Ex:

 $r(x) = \beta_0 + \beta_1 x$  $r(x) = \beta_0 + \beta_1 x + \beta_2 x^2$  $r(x) = \beta_0 + \beta_1x_1 + \beta_1x_2$ 

Métodos paramétricos muitas vezes são muito restritivos e simplistas para criar boas funções de predição.

Em outras palavras, nossos estimadores sempre possuiam um número finito de parâmetros a serem estimados

Ex:

$$
r(x) = \beta_0 + \beta_1 x
$$

$$
r(x) = \beta_0 + \beta_1 x + \beta_2 x^2
$$

$$
r(x) = \beta_0 + \beta_1 x_1 + \beta_1 x_2
$$

Métodos paramétricos muitas vezes são muito restritivos e simplistas para criar boas funções de predição.

Em outras palavras, nossos estimadores sempre possuiam um número finito de parâmetros a serem estimados

Ex:

$$
r(x) = \beta_0 + \beta_1 x
$$

$$
r(x) = \beta_0 + \beta_1 x + \beta_2 x^2
$$

$$
r(x) = \beta_0 + \beta_1 x_1 + \beta_1 x_2
$$

Métodos paramétricos muitas vezes são muito restritivos e simplistas para criar boas funções de predição.

Em outras palavras, nossos estimadores sempre possuiam um número finito de parâmetros a serem estimados

Ex:

$$
r(x) = \beta_0 + \beta_1 x
$$

$$
r(x) = \beta_0 + \beta_1 x + \beta_2 x^2
$$

$$
r(x) = \beta_0 + \beta_1 x_1 + \beta_1 x_2
$$

Métodos paramétricos muitas vezes são muito restritivos e simplistas para criar boas funções de predição.

# $k$  Vizinhos Mais Próximos (KNN)

Benedetti, 1977 e Stone, 1977; muito popular em aprendizado de máquina: KNN

Benedetti, 1977 e Stone, 1977; muito popular em aprendizado de máquina: KNN

Benedetti, 1977 e Stone, 1977; muito popular em aprendizado de máquina: KNN

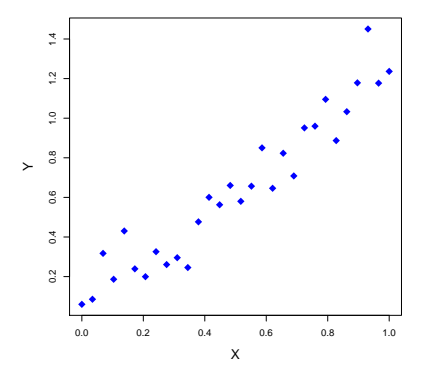

Benedetti, 1977 e Stone, 1977; muito popular em aprendizado de máquina: KNN

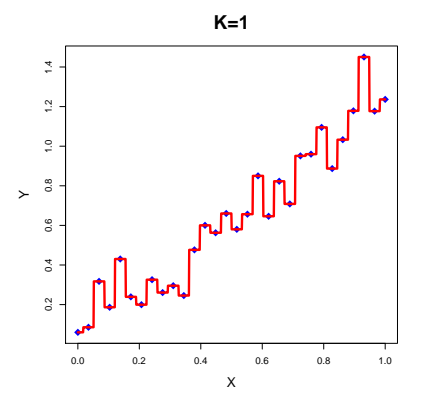

Benedetti, 1977 e Stone, 1977; muito popular em aprendizado de máquina: KNN

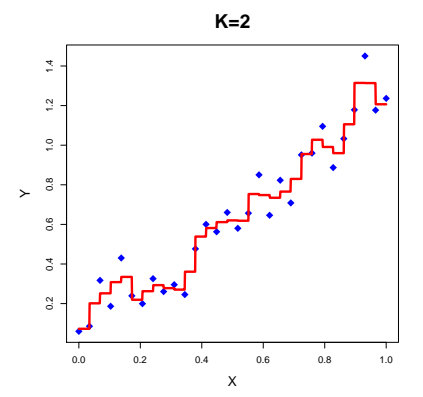

Benedetti, 1977 e Stone, 1977; muito popular em aprendizado de máquina: KNN

Motivação muito diferente: médias locais

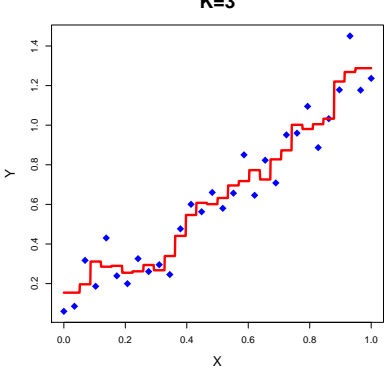

**K=3**

Benedetti, 1977 e Stone, 1977; muito popular em aprendizado de máquina: KNN

Motivação muito diferente: médias locais

÷, 0.2 0.4 0.6 0.8 1.0 1.2 1.4  $\frac{2}{3}$  $\frac{1}{2}$  $0.8$  $\geq$  $0.6$  $0.4$  $0.2$ 0.0 0.2 0.4 0.6 0.8 1.0 X

**K=30**

Formalmente:

$$
\widehat{r}(\mathbf{x}) = \frac{1}{K} \sum_{\mathbf{x}_i \in \mathcal{N}_{\mathbf{x}}} y_i,
$$

onde  $\mathcal{N}_x$  é o conjunto das k observações mais próximas de x, i.e.,

$$
\mathcal{N}_{\mathbf{x}} = \left\{ i \in \{1, \ldots, n\} : d(\mathbf{x}_i, \mathbf{x}) \leq d_{\mathbf{x}}^k \right\}
$$

 $d_{\mathbf{x}}^{k}$ : distância do *k*-ésimo vizinho mais próximo de **x** a **x**.

Usualmente utilizamos a distância Euclidiana.

Formalmente:

$$
\widehat{r}(\mathbf{x}) = \frac{1}{K} \sum_{\mathbf{x}_i \in \mathcal{N}_{\mathbf{x}}} y_i,
$$

onde  $\mathcal{N}_x$  é o conjunto das k observações mais próximas de x, i.e.,

$$
\mathcal{N}_{\mathbf{x}} = \left\{ i \in \{1, \ldots, n\} : d(\mathbf{x}_i, \mathbf{x}) \leq d_{\mathbf{x}}^k \right\}
$$

 $d_{\mathbf{x}}^{k}$ : distância do *k*-ésimo vizinho mais próximo de **x** a **x**.

Usualmente utilizamos a distância Euclidiana.

#### Como escolher k? Validação cruzada!

Qual se papel no balanço viés-variância?

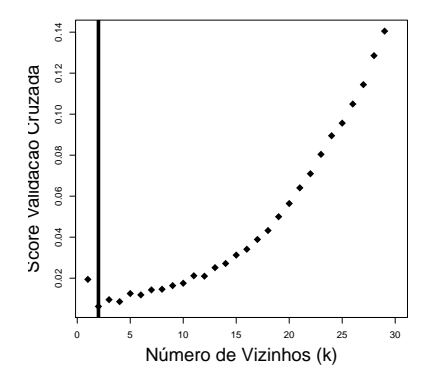

 $k=2$ 

Como escolher k? Validação cruzada!

Qual se papel no balanço viés-variância?

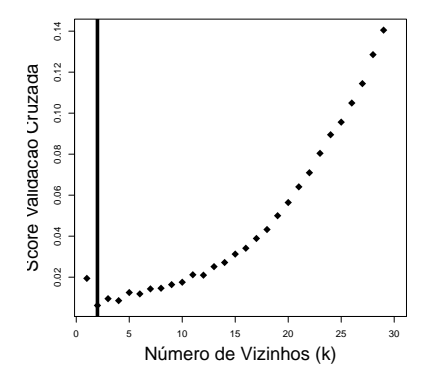

 $k=2$ 

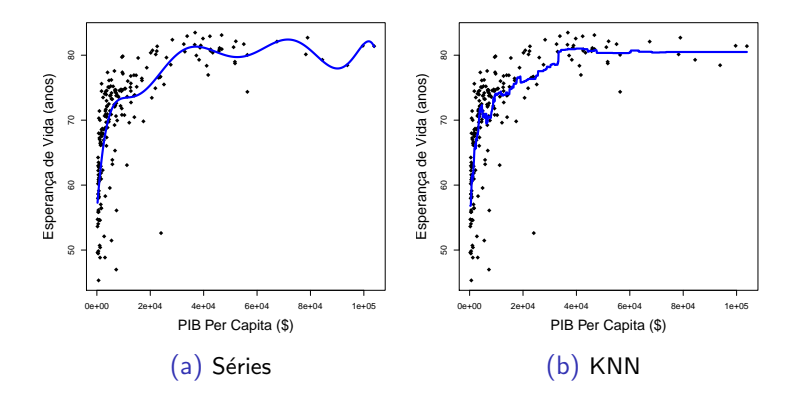

Riscos estimados: 31.15 e 31.45

KNN é simples e frequentemente funciona muito bem.

Contudo, é necessário guardar todas as observações para se fazer predições
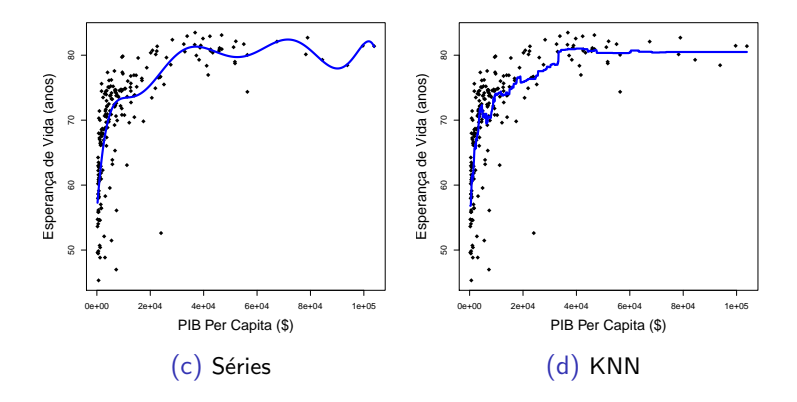

#### Riscos estimados: 31.15 e 31.45

KNN é simples e frequentemente funciona muito bem.

Contudo, é necessário guardar todas as observações para se fazer predições

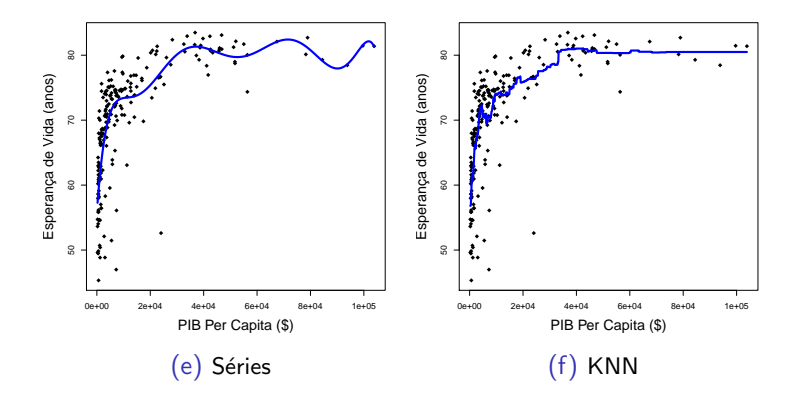

#### Riscos estimados: 31.15 e 31.45

#### KNN é simples e frequentemente funciona muito bem.

Contudo, é necessário guardar todas as observações para se fazer predições

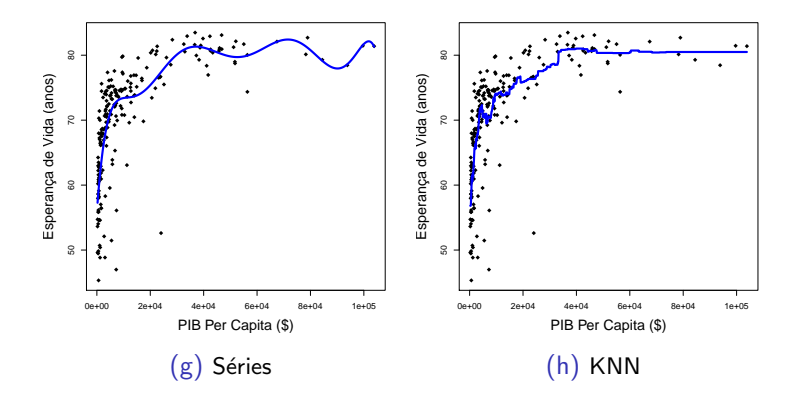

Riscos estimados: 31.15 e 31.45

KNN é simples e frequentemente funciona muito bem.

Contudo, é necessário guardar todas as observações para se fazer predições

Nadaraya (1964) e Watson (1964). Variação do KNN.

Ideia: atribuir um peso a cada observação

Nadaraya (1964) e Watson (1964). Variação do KNN.

Ideia: atribuir um peso a cada observação

Nadaraya (1964) e Watson (1964). Variação do KNN.

Ideia: atribuir um peso a cada observação

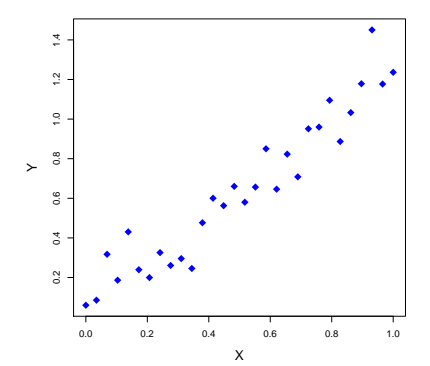

Formalmente:

$$
\widehat{r}(\mathbf{x}) = \sum_{i=1}^{n} w_i(\mathbf{x}) y_i,
$$

$$
w_i(\mathbf{x}) = \frac{K(\mathbf{x}, \mathbf{x}_i)}{\sum_{j=1}^{n} K(\mathbf{x}, \mathbf{x}_i)}
$$

onde  $K(\mathbf{x}, \mathbf{x}_i)$  é um kernel usado para medir a similaridade entre as observações.

► 
$$
K(\mathbf{x}, \mathbf{x}_i) = \mathbb{I}(d(\mathbf{x}, \mathbf{x}_i) \le h)
$$
 (kernel uniforme)  
\n►  $K(\mathbf{x}, \mathbf{x}_i) = (\sqrt{2\pi h^2})^{-1} \exp\left\{-\frac{d^2(\mathbf{x}, \mathbf{x}_i)}{2h^2}\right\}$  (kernel Gaussiano)

Formalmente:

$$
\widehat{r}(\mathbf{x}) = \sum_{i=1}^{n} w_i(\mathbf{x}) y_i,
$$

$$
w_i(\mathbf{x}) = \frac{K(\mathbf{x}, \mathbf{x}_i)}{\sum_{j=1}^{n} K(\mathbf{x}, \mathbf{x}_i)},
$$

onde  $K(\mathbf{x}, \mathbf{x}_i)$  é um kernel usado para medir a similaridade entre as observações.

► 
$$
K(\mathbf{x}, \mathbf{x}_i) = \mathbb{I}(d(\mathbf{x}, \mathbf{x}_i) \le h)
$$
 (kernel uniforme)  
\n►  $K(\mathbf{x}, \mathbf{x}_i) = (\sqrt{2\pi h^2})^{-1} \exp\left\{-\frac{d^2(\mathbf{x}, \mathbf{x}_i)}{2h^2}\right\}$  (kernel Gaussiano)

Formalmente:

$$
\widehat{r}(\mathbf{x}) = \sum_{i=1}^{n} w_i(\mathbf{x}) y_i,
$$

$$
w_i(\mathbf{x}) = \frac{K(\mathbf{x}, \mathbf{x}_i)}{\sum_{j=1}^{n} K(\mathbf{x}, \mathbf{x}_i)},
$$

onde  $K(\mathbf{x}, \mathbf{x}_i)$  é um kernel usado para medir a similaridade entre as observações.

\n- \n
$$
K(\mathbf{x}, \mathbf{x}_i) = \mathbb{I}(d(\mathbf{x}, \mathbf{x}_i) \leq h)
$$
 (kernel uniforme)\n
\n- \n $K(\mathbf{x}, \mathbf{x}_i) = (\sqrt{2\pi h^2})^{-1} \exp\left\{-\frac{d^2(\mathbf{x}, \mathbf{x}_i)}{2h^2}\right\}$  (kernel Gaussiano)\n
\n

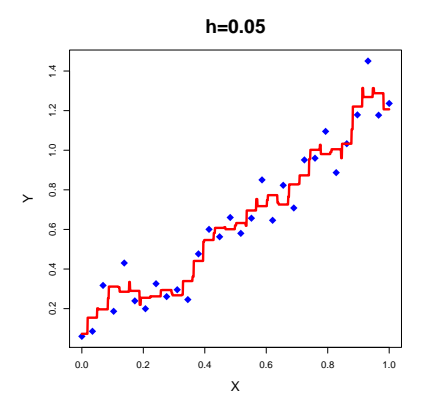

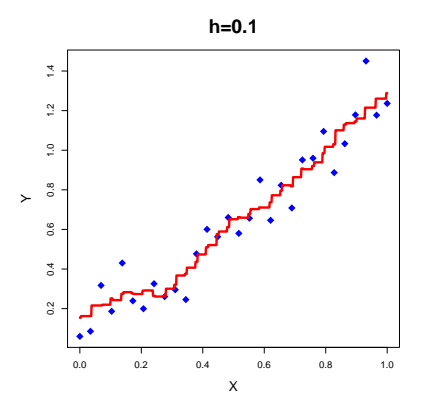

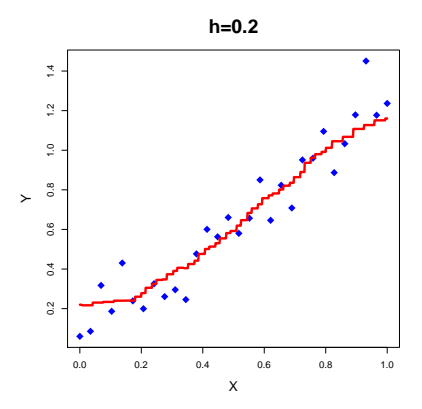

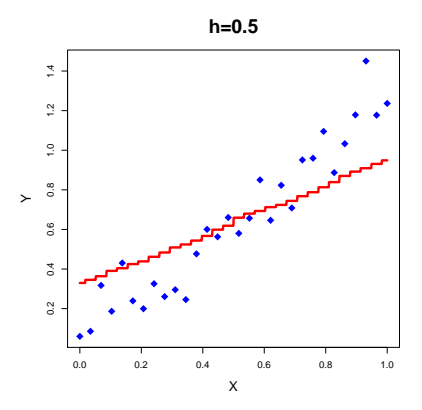

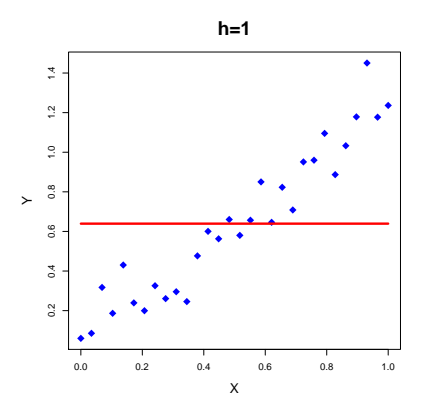

 $h$ : banda; balanço viés-variância

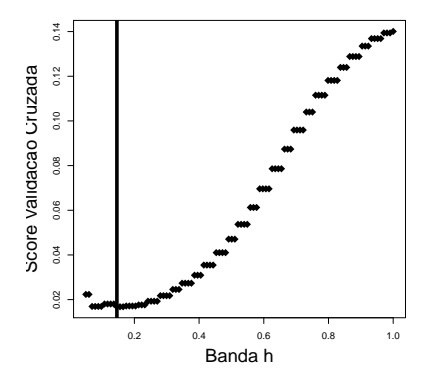

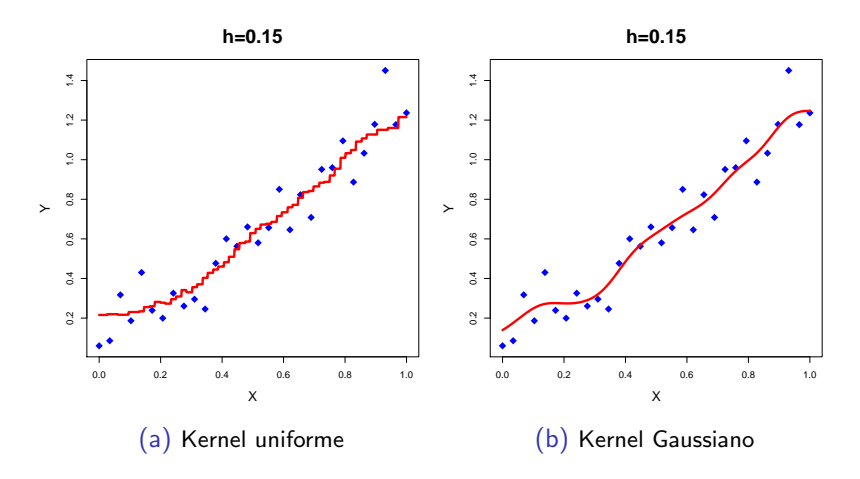

Tipicamente o kernel n˜ao influencia muito

# Regressão polinomial

$$
r(x) = \sum_{i=0}^{\infty} \beta_i x^i
$$

Número infinito de parâmetros  $\Rightarrow$  é um método não paramétrico.

Na prática temos que usar 
$$
r(x) = \sum_{i=0}^{1} \beta_i x^i
$$

$$
r(x) = \sum_{i=0}^{\infty} \beta_i x^i
$$

Número infinito de parâmetros  $\Rightarrow$  é um método não paramétrico.

Na prática temos que usar 
$$
r(x) = \sum_{i=0}^{l} \beta_i x^i
$$

$$
r(x) = \sum_{i=0}^{\infty} \beta_i x^i
$$

Número infinito de parâmetros  $\Rightarrow$  é um método não paramétrico.

Na prática temos que usar 
$$
r(x) = \sum_{i=0}^{1} \beta_i x^i
$$

$$
r(x) = \sum_{i=0}^{\infty} \beta_i x^i
$$

Número infinito de parâmetros  $\Rightarrow$  é um método não paramétrico.

Na prática temos que usar 
$$
r(x) = \sum_{i=0}^{I} \beta_i x^i
$$

$$
r(x) = \sum_{i=0}^{\infty} \beta_i x^i
$$

Número infinito de parâmetros  $\Rightarrow$  é um método não paramétrico.

Na prática temos que usar 
$$
r(x) = \sum_{i=0}^{I} \beta_i x^i
$$

Notação: quantidades como *l* (regressão polinomial),  $k$  (nearest neighbors), h (Nadaraya-Watson),  $\lambda$  (lasso) são chamados de tuning parameters.

Em geral, eles controlam o tradeoff entre viés e variância.

Ex:

I grande: viés baixo, variância alta; I pequeno: viés grande, variância pequena

Notação: quantidades como *l* (regressão polinomial),  $k$  (nearest neighbors), h (Nadaraya-Watson),  $\lambda$  (lasso) são chamados de tuning parameters.

Em geral, eles controlam o tradeoff entre viés e variância.

Ex:

I grande: viés baixo, variância alta; I pequeno: viés grande, variância pequena

Notação: quantidades como *l* (regressão polinomial),  $k$  (nearest neighbors), h (Nadaraya-Watson),  $\lambda$  (lasso) são chamados de tuning parameters.

Em geral, eles controlam o tradeoff entre viés e variância.

#### Ex:

I grande: viés baixo, variância alta; I pequeno: viés grande, variância pequena

Notação: quantidades como *l* (regressão polinomial),  $k$  (nearest neighbors), h (Nadaraya-Watson),  $\lambda$  (lasso) são chamados de tuning parameters.

Em geral, eles controlam o tradeoff entre viés e variância.

Ex:

I grande: viés baixo, variância alta; I pequeno: viés grande, variância pequena

Notação: quantidades como *l* (regressão polinomial),  $k$  (nearest neighbors), h (Nadaraya-Watson),  $\lambda$  (lasso) são chamados de tuning parameters.

Em geral, eles controlam o tradeoff entre viés e variância.

Ex:

I grande: viés baixo, variância alta; I pequeno: viés grande, variância pequena

#### K-NN: função knn.reg no pacote FNN

Alternativa: implemente seu método! Dicas:

Use rdist do pacote fields para calcular distâncias (muito mais rápido);

Use sort(...,index.return=TRUE)\$ix[1:k] para buscar os k vizinhos mais próximo

Se seu banco de dados for muito grande, considere usar k-d trees (uma forma mais rápida de se calcular os vizinhos mais próximos)

#### K-NN: função knn.reg no pacote FNN

#### Alternativa: implemente seu método! Dicas:

Use rdist do pacote fields para calcular distâncias (muito mais rápido);

Use sort(...,index.return=TRUE)\$ix[1:k] para buscar os k vizinhos mais próximo

Se seu banco de dados for muito grande, considere usar k-d trees (uma forma mais rápida de se calcular os vizinhos mais próximos)

K-NN: função knn.reg no pacote FNN

Alternativa: implemente seu método! Dicas:

Use rdist do pacote fields para calcular distâncias (muito mais rápido);

Use sort(...,index.return=TRUE)\$ix[1:k] para buscar os k vizinhos mais próximo

Se seu banco de dados for muito grande, considere usar k-d trees (uma forma mais rápida de se calcular os vizinhos mais próximos)

K-NN: função knn.reg no pacote FNN

Alternativa: implemente seu método! Dicas:

Use rdist do pacote fields para calcular distâncias (muito mais rápido);

Use sort(...,index.return=TRUE) $\frac{\sin[1:k]}{\sinh[1:k]}$  para buscar os k vizinhos mais próximo

Se seu banco de dados for muito grande, considere usar k-d trees (uma forma mais rápida de se calcular os vizinhos mais próximos)

K-NN: função knn.reg no pacote FNN

Alternativa: implemente seu método! Dicas:

Use rdist do pacote fields para calcular distâncias (muito mais rápido);

Use sort(...,index.return=TRUE) $\frac{\sin[1:k]}{\sinh[1:k]}$  para buscar os k vizinhos mais próximo

Se seu banco de dados for muito grande, considere usar k-d trees (uma forma mais rápida de se calcular os vizinhos mais próximos)

K-NN: função knn.reg no pacote FNN

Alternativa: implemente seu método! Dicas:

Use rdist do pacote fields para calcular distâncias (muito mais rápido);

Use sort(...,index.return=TRUE) $\frac{\sin[1:k]}{\sinh[1:k]}$  para buscar os k vizinhos mais próximo

Se seu banco de dados for muito grande, considere usar k-d trees (uma forma mais rápida de se calcular os vizinhos mais próximos)

#### Resumo da Aula:

Próxima Aula: Manipulando Documentos de Imagem e Texto
Resumo da Aula:

Próxima Aula: Manipulando Documentos de Imagem e Texto